**PATCHED Total Network Monitor V1.0.1**

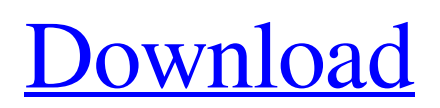

documentation for upgrading a Kubernetes v1.4 cluster to Kubuntu 17.10 Briefly tell you what it is. Kubertinent is needed for IT staff who work with distributed data and for engineers who maintain the operation of the cluster. First of all, a Kubortinent cluster is needed as a solution for accessing data from distributed systems, such as cloud services or a dispatcher layer. As a rule, these are WAN and LAN on SAN on the one hand. In the past, I have talked about the device we design to provide the resources to run the cluster, and how we implemented it in our architecture. So, Kubentinent makes it possible to access the necessary data: state diagram, schedule, access control, task scheduler, etc. Whereas Kubgentinent is traditionally used for access to SaaS services: a client using a proxy and SSL, or if the cluster is still rented, then ASP .NET

startup cluster. But Kuberminent is also widely used in the maintenance and operation of the distributed ledger infrastructure. To do this, using a cluster, you can work with current (basic) data, data that is stored throughout the system, and data that needs to be accessed only from some workplaces. This allows, for example, scheduled synchronization of server pings with servers. Kubatious also supports other data types: SQL, Excel, XML, RTF, SCORM, etc., which allows the cluster to work with any type of data. After installing and configuring the cluster, there are several options for using Kubadvisor: Cluster KX-TAS-1600 or any other model with 16Gb KFPU memory. Larger clusters can span up to a 400Gb cluster, but they do not support multiconfiguration file systems. You will need to

install packages: XmsPad-2.9.7, Xms-Pad4.7.9.

Use Kubavalisolutil to work with configuration files, or Kubodip-fix to fix errors and restore the cluster structure in case of problems. There is another problem that I ran into: Kubunts and what you also ran into. While running Kubultinent, an error occurs that prevents the work from continuing

## 3e8ec1a487

https://wanaly.com/upload/files/2022/06/hCOlVoOBqYNFZYHxDHfy\_09\_4cb423374eed6a5e9c6dcc7607cfcdcf\_file.pdf [https://www.raven-guard.info/wp-content/uploads/2022/06/The\\_Great\\_Khali\\_Vs\\_Rey\\_Mysterio\\_Video\\_Download\\_BETTER.pdf](https://www.raven-guard.info/wp-content/uploads/2022/06/The_Great_Khali_Vs_Rey_Mysterio_Video_Download_BETTER.pdf) <http://shop.chatredanesh.ir/?p=21446> [http://buquad.com/wp-content/uploads/2022/06/Infamous\\_1\\_Pc\\_Download\\_NEW\\_Torrent.pdf](http://buquad.com/wp-content/uploads/2022/06/Infamous_1_Pc_Download_NEW_Torrent.pdf) <https://videomoocs.com/blog/index.php?entryid=254> <http://mrproject.com.pl/advert/xforce-link-keygen-autocad-design-suite-2006-32-bit-windows-10/> <https://hotelheckkaten.de/2022/06/09/aiseesoft-pdf-to-word-converter-3-3-26-patch-cracksnow-free-download-better/> <http://findmallorca.com/wp-content/uploads/2022/06/maroct.pdf> <http://bolts-na.org/moodle/blog/index.php?entryid=261> [https://gsmile.app/upload/files/2022/06/5IeLvWL2uheLMTirLzyg\\_09\\_4cb423374eed6a5e9c6dcc7607cfcdcf\\_file.pdf](https://gsmile.app/upload/files/2022/06/5IeLvWL2uheLMTirLzyg_09_4cb423374eed6a5e9c6dcc7607cfcdcf_file.pdf) <https://storage.googleapis.com/files-expoparcela/1/2022/06/osrlat.pdf> [https://www.dernieredispo.com/wp-content/uploads/2022/06/Watch\\_Online\\_Marshal\\_Movie\\_In\\_Hindi.pdf](https://www.dernieredispo.com/wp-content/uploads/2022/06/Watch_Online_Marshal_Movie_In_Hindi.pdf) [https://babblingbrookereadings.com/wp-content/uploads/2022/06/Kurupt\\_C\\_Walk\\_Free\\_Music\\_Download\\_EXCLUSIVEgolkes.pdf](https://babblingbrookereadings.com/wp-content/uploads/2022/06/Kurupt_C_Walk_Free_Music_Download_EXCLUSIVEgolkes.pdf) [https://thebrothers.cl/wp-content/uploads/2022/06/Jodha\\_Akbar\\_Movie\\_Free\\_Download\\_In\\_Telugugolkes\\_WORK.pdf](https://thebrothers.cl/wp-content/uploads/2022/06/Jodha_Akbar_Movie_Free_Download_In_Telugugolkes_WORK.pdf) [https://www.sartorishotel.it/wp-content/uploads/2022/06/Mr\\_X\\_Dual\\_Audio\\_Full\\_Movie\\_BEST.pdf](https://www.sartorishotel.it/wp-content/uploads/2022/06/Mr_X_Dual_Audio_Full_Movie_BEST.pdf) [https://iconnec.me/upload/files/2022/06/q23bTwS72pDOXpKUFXlu\\_09\\_4fba4d9f0089fc155a927d07be574c1f\\_file.pdf](https://iconnec.me/upload/files/2022/06/q23bTwS72pDOXpKUFXlu_09_4fba4d9f0089fc155a927d07be574c1f_file.pdf) [https://bookuniversity.de/wp-content/uploads/2022/06/Hd\\_Vaada\\_Raha\\_I\\_Promise\\_Movies.pdf](https://bookuniversity.de/wp-content/uploads/2022/06/Hd_Vaada_Raha_I_Promise_Movies.pdf) <https://www.bywegener.dk/wp-content/uploads/2022/06/walhan.pdf> [http://cloudconsultingcompanies.com/wp-content/uploads/2022/06/Hindi\\_Full\\_Movie\\_Dil\\_Kitna\\_Nadan\\_Hai.pdf](http://cloudconsultingcompanies.com/wp-content/uploads/2022/06/Hindi_Full_Movie_Dil_Kitna_Nadan_Hai.pdf) [https://paddock.trke.rs/upload/files/2022/06/W14RUuSjRFqvnfYDxhtO\\_09\\_1ccce78e32f9ea5e1379177a95ce75f9\\_file.pdf](https://paddock.trke.rs/upload/files/2022/06/W14RUuSjRFqvnfYDxhtO_09_1ccce78e32f9ea5e1379177a95ce75f9_file.pdf)